## Office 2010 Toolkit And EZ-Activator V2.1.4 Pc [2021]

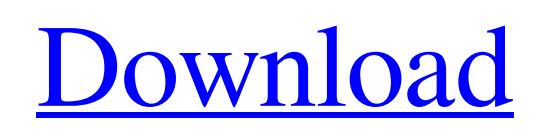

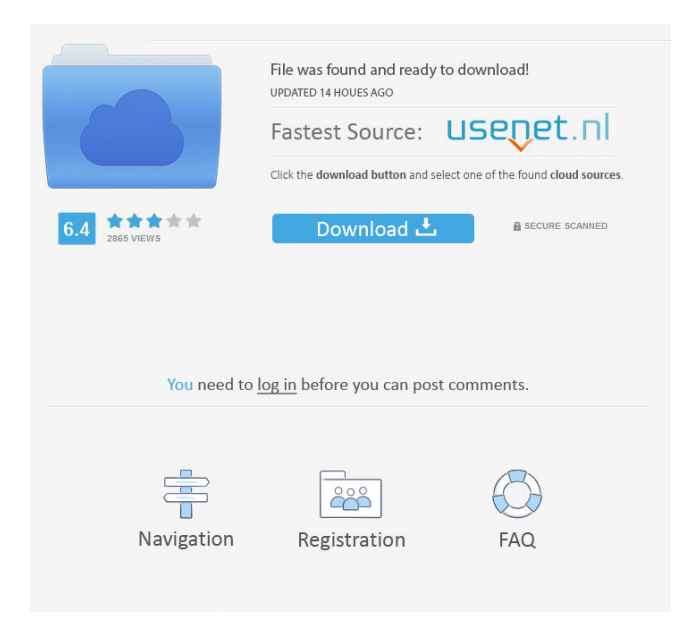

Jun 2, 2012 Office 2010 Toolkit And EZ-Activator V2.1.4.rar. Dec 2, 2019 Office 2010 Toolkit And EZ-Activator V2.1.4.zip. UPLOAD MY APPLICATION: No Up. No Support. Don't forget to rate it 5 star! Notes: - Full version of office 2010 toolkit and ez activator v2.1.6 is required - Full version of office 2010 toolkit and ez activator v2.1.7 is required for this application - Full version of office 2010 toolkit and ez activator v2.1.8 is required for this

application - Full version of office 2010 toolkit and ez activator v2.1.9 is required for this application Version 1.1 Apr 25, 2010 - Download fix for EZ-Activator 1.1 May 5, 2010 - Download fix for EZ-Activator 1.2 - Download fix for EZ-Activator 1.3 Oct 29, 2011 - Download fix for EZ-Activator 1.4 - Download fix for EZ-Activator 1.4 (2.0) Version 2.0 May 27, 2010 - Download fix for EZ-Activator 2.0 Version 3.0 Jul 12, 2010 - Download fix for EZ-Activator 2.0 Aug 11, 2010 - EZ-Activator 2.1 is out. Version 4.0 Dec 5, 2010 - Download fix for EZ-Activator 2.1 Version 5.0 Nov 19, 2011 - Download fix for EZ-Activator 2.2 Mar 1, 2012 - Download fix for EZ-Activator 2.3 See also Office Open XML Microsoft Office Open XML Application Compatibility Troubleshooting Microsoft Office Compatibility Pack Office Compatibility Center Application Compatibility Toolkit Microsoft Office Compatibility Center Microsoft Office Open XML Compatibility Viewer Microsoft Compatibility Viewer Office Open XML Filter Office Open XML Translator Microsoft Office Open XML SDK Office Open XML Productivity Tools Windows Vista Windows Server 2008 Windows Server 2008 R2 Microsoft Windows

 A: I just found the answer, you can try the method "A-Team Office 2010 Toolkit". Full activator for Microsoft Office 2010. Q: Adding multiple markers to a map I want to add multiple markers to my map by looping over a list of GeoPoints. However I'm trying to add the string and not the GeoPoint itself. Any idea how to do that? List list  $=$  new ArrayList(); list.add(new GeoPoint(54.6785967341649, -1.930339928929692)); // loop over the list here for (String marker : markers) { map.addMarker(new MarkerOptions().position(new GeoPoint(markers)).icon(new BitmapDescriptor Factory.fromResource(R.drawable.my\_marker\_icon)).title(marker)); } A: How about this? Create a List of GeoPoints: List Loop over your list with your markers: for (GeoPoint point: points) Add your current marker to the map: map.addMarker(new MarkerOptions().position(point).icon(...)) August 5, 2016 Another Republican nominee is struggling over defending his party's policies on immigration. With Donald Trump near the top of the Republican field and Hillary Clinton's health and email scandals looming, Republicans are now facing a test of whether the party's candidate can truly say it's time to put "America

First." As Trump's entry into the race moved from certain to possible, it became clear that the GOP's leader and its nominee will have to address what many see as the party's biggest problem: How a party that has historically claimed to be the champion of American workers can defend its support for a political program that will make that job harder? On Aug. 4, Trump defended his call for a ban on Muslims, saying that "if you don't have any honor, you can't have a country." His comments came at a campaign rally in Iowa, the early voting state where he hopes to pick up support from disenchanted voters upset with establishment Republicans who "don't know what they're doing" in Washington. Trump's position is about f678ea9f9e

> [DVDVideoSoft Free YouTube Download Premium 4.1.76 - SeuPirate Keygen](http://dentwaters.yolasite.com/resources/DVDVideoSoft-Free-YouTube-Download-Premium-4176--SeuPirate-Keygen-FREE.pdf) [Tally Erp 9 Portable Free Download Full Version](http://enarlas.yolasite.com/resources/Tally-ERP-9-Portable-Serial-Key-Free-Download-Full-Version-Idm.pdf) [Diablo 2 1.09d No Cd Crack Download](http://partnahirs.yolasite.com/resources/Diablo-2-109d-No-Cd-2021-Crack-Download.pdf) [Bareilly Ki Barfi 1080p movies download](http://tepadun.yolasite.com/resources/Bareilly-Ki-Barfi-2017-Full-Movie-Free-Download.pdf) [landi renzo omegas 243 keygen](http://magtote.yolasite.com/resources/Landi-Renzo-Omegas-243-Keygen-FULL.pdf)